# Targeting Strategies for EEG Biofeedback Using Normative Databases

#### Thomas F. Collura, Ph.D

BrainMaster Technologies, Inc.

# Electrophysiology

- Neuronal Potentials dipoles generation by single cells
- Population Dynamics synchrony reinforces strength of signal
- Brain Physiology & anatomy defines electrical generators
- Volume Conduction to scalp through cerebral fluid and tissue
- Skin Interface to sensors

# EEG Generation Mechanisms

- Primary mechanism of brain is inhibition
- Rhythms generated when inhibition is relaxed
- Allows thalamocortical reverberation
- Relaxation at cortical level, and at thalamic level
- Allows populations to oscillate in synchrony
- Higher frequencies cortico-cortical origin

## Cortical EEG Sources

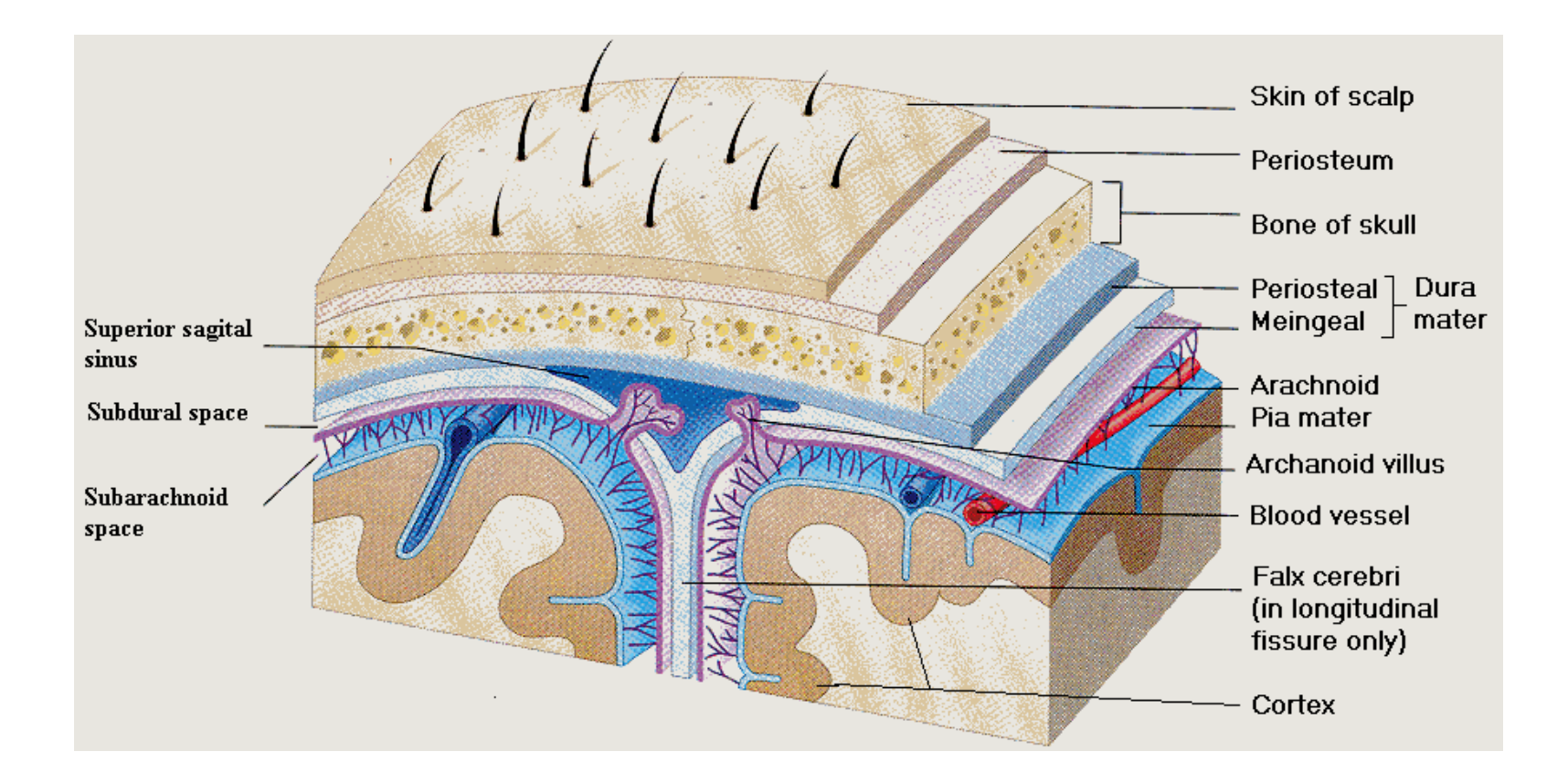

# Typical EEG metrics

- Amplitude (microvolts)
- Frequency (Hz, peak or modal)
- Percent energy
- Variability
- Coherence between 2 channels (percent)
- Phase between 2 channels (degrees or percent)
- Asymmetry between 2 channels (ratio or percent)

# Purpose of z scores

- Method to understand a population
- Method to understand an individual
- Uses statistics to evaluate quantities
- Standard method applicable to any measurement
- Important for connectivity, phase, asymmetry measures

# Basic Concepts

- Normative population
- Normative statistics
- Database of values
- Method to quantify any individual

## Concepts of z scores

- Measure a large population
- Determine population statistics
- Mean
- Standard deviation
- Convert any single measurement into a z score
- Standard measure of "how normal"

# Normal Distribution - males

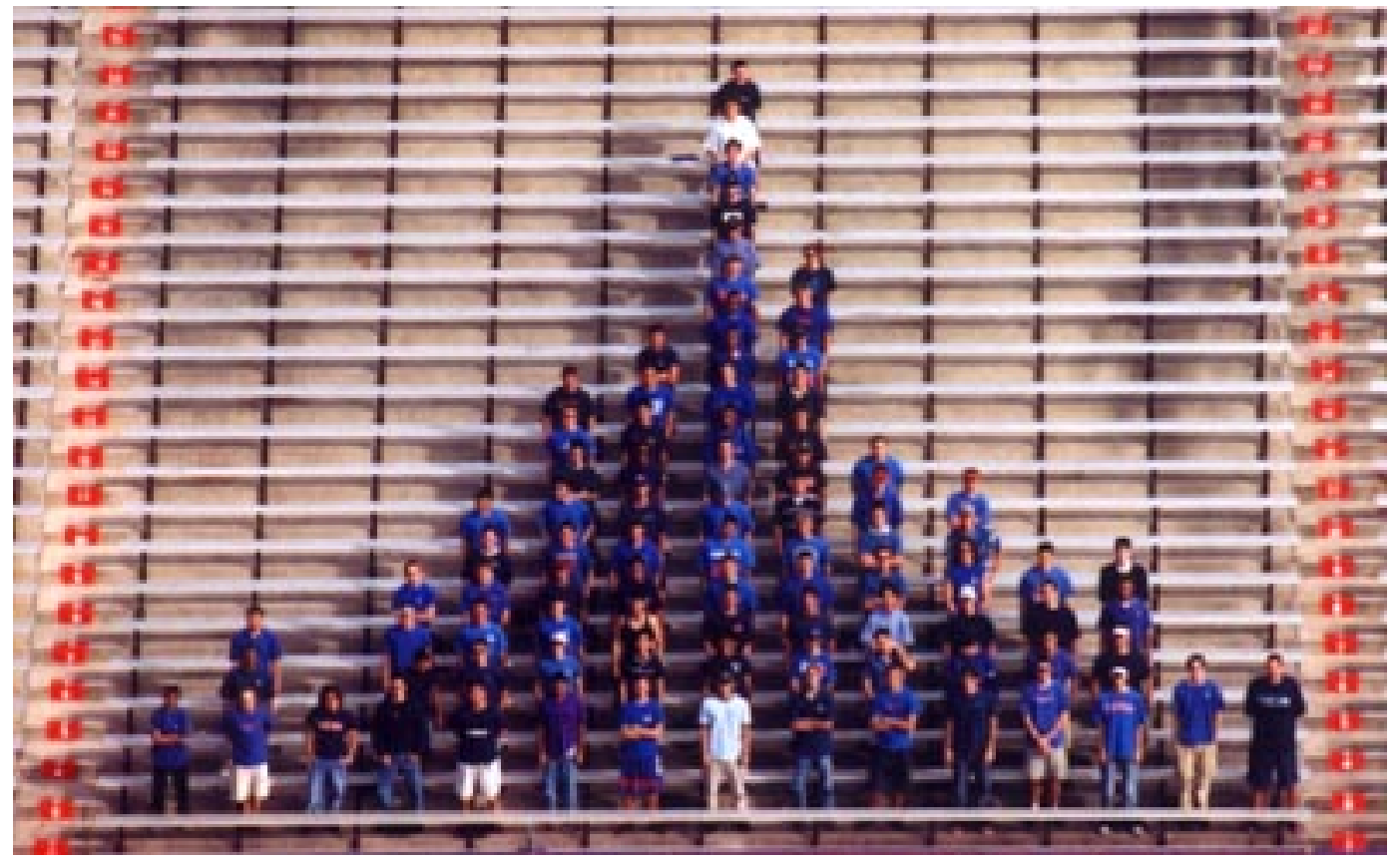

Photo by Gregory S. Pryor, Francis Marion University, Florence, SC.

From: (C. Starr and R. Taggart. 2003. *The Unity and Diversity of Life.* 10th Ed. Page 189.)

### Normal Distribution - females

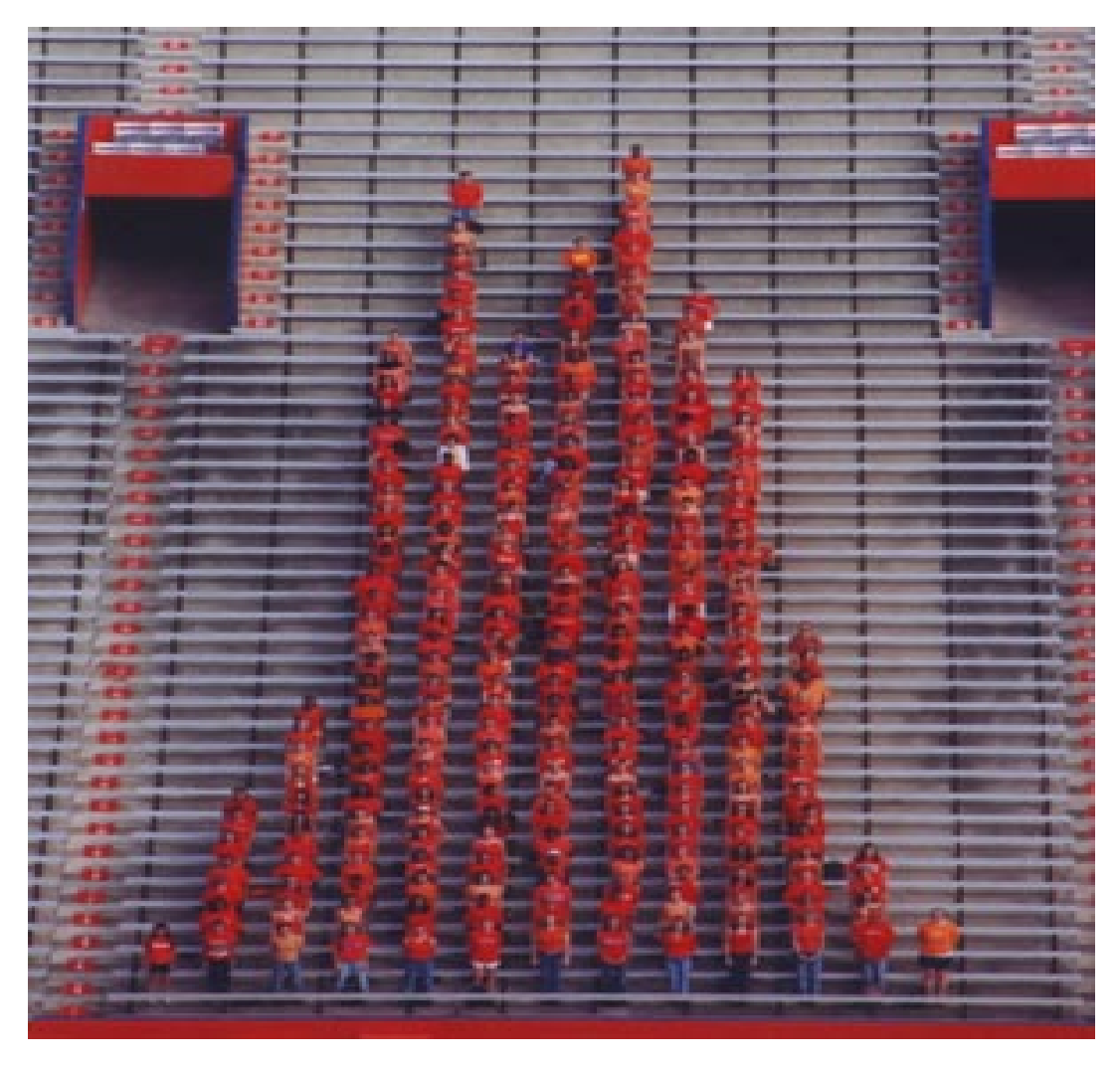

## Normal Distribution

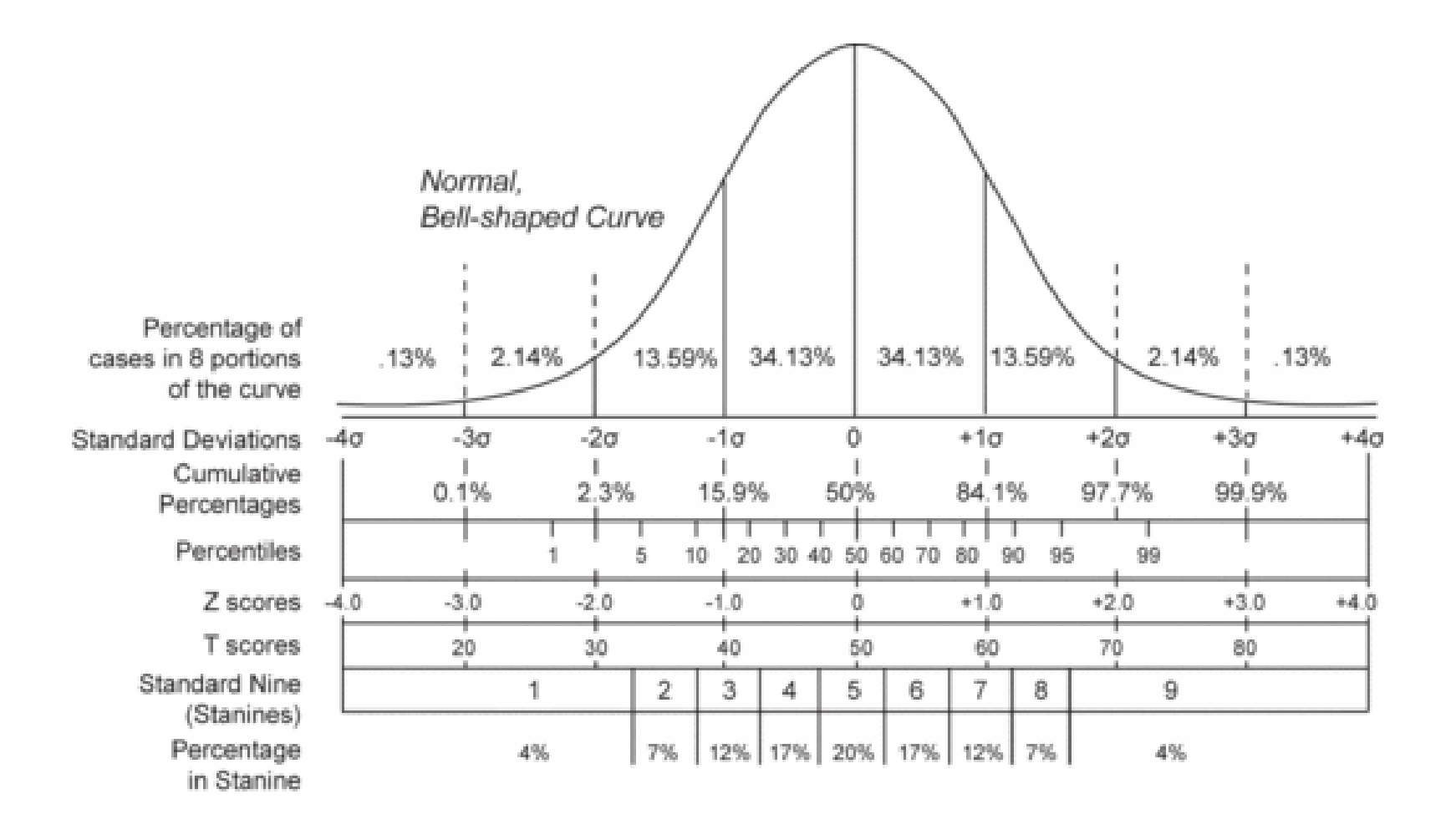

#### Bell Curve using z scores

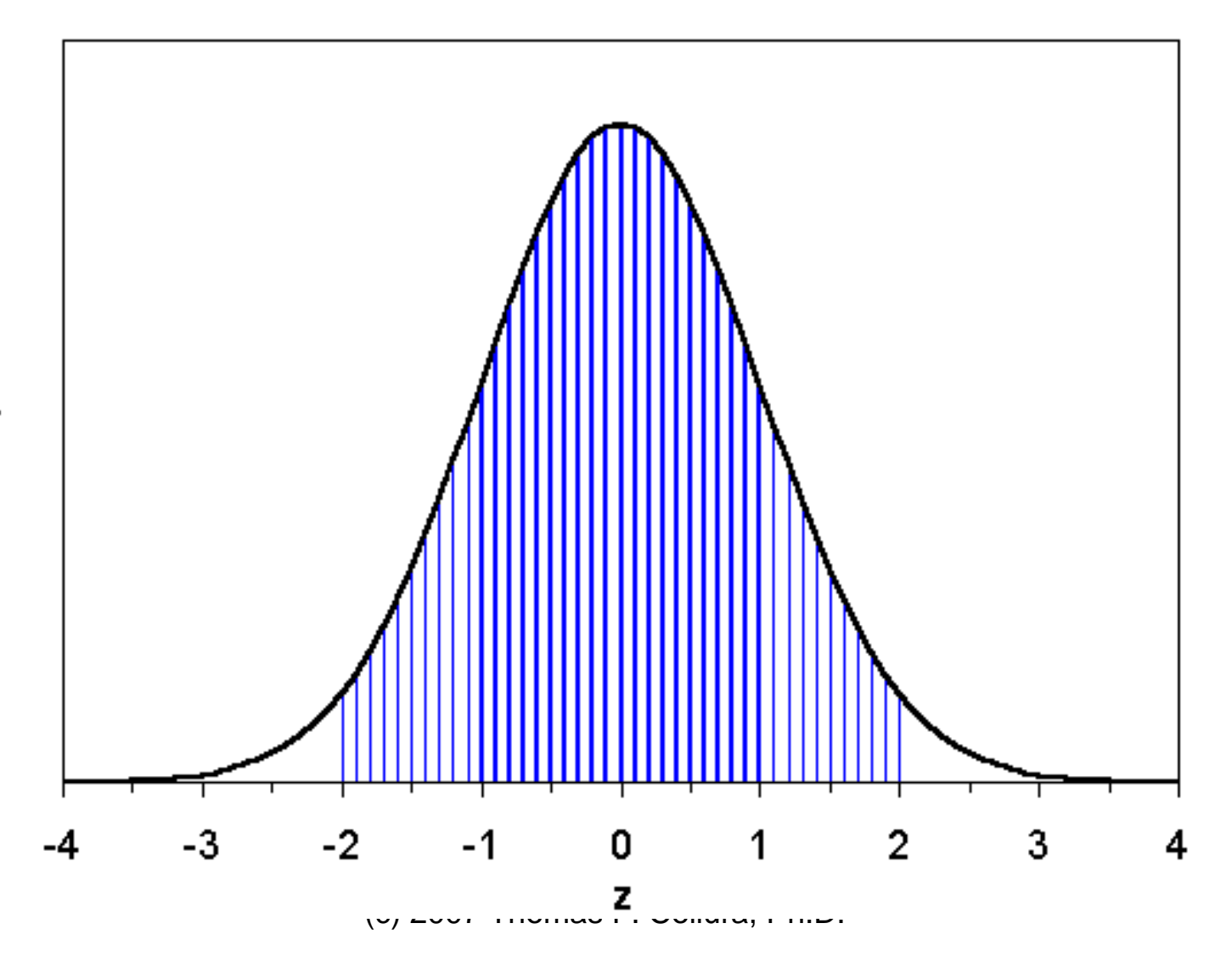

У

#### Z Scores - equations

Standard Normal Distribution:

$$
y = \left(\frac{1}{\sigma\sqrt{2\pi}}\right)e^{-z^2}
$$

Z score for any sample value x:

$$
z=\frac{x-\mu}{\sigma}
$$

## What is a z score

- A metric based on any measurement and the associated population statistics
- Tells "how many standard deviations away from the mean"
- Defined as:

*stdev* measurement — mean *zscore* =

# Z score ranges

- +/- 1 sigma:
	- **Links of the Company** Includes middle 68% of population
	- and the state of the From 16% to 84% points
- +/- 2 sigma:
	- **Links of the Company** Includes middle 95% of population
	- and the state of the From 2% to 98% points
- +/- 3 sigma:
	- **Links of the Company** Includes middle 99.8% of population
	- and the state of the From .1% to 99.9% points
- +/- 4 sigma:
	- and the state of the Forget about it

### Z score example Adult height

- Mean height = 6 feet
- Standard deviation = 3 inches = .25 ft.
- Height 6 feet 6 inches and the state of the state Compute  $Z = 6.5 - 6.0 / .25 = 2.0$
- Height 5 feet 9 inches –Compute  $Z = 5.75 - 6.0 / .25 = -1.0$
- Height 5 feet

–Compute  $z = 5.0 - 6.0 / .25 = -4.0$ 

# Z score training approach

- Compute ongoing z scores
- Apply as training variables
- Establish targets and criteria
- Provide feedback
- Uses unique predefined bands, not adjustable in z DLL software
- Bands are independent of those used in the main EEG software

# Z scores used for EEG

- Absolute power
- Relative power
- Power ratios
- Asymmetry
- Coherence
- Phase

# Component bands in Z DLL

- Delta (1 4 Hz)
- Theta (4 8 Hz)
- Alpha (8 12.5 Hz)
- Beta (12.5 25.5 Hz)
- Beta1 (12.0 15.5 Hz)
- Beta2 (15.0 18.0 Hz)
- Beta3 (18.0 25.5 Hz)
- Gamma (25.5 30.5 Hz)

## Z scores – 2 channels

- For each site (2 sites)
	- –8 absolute power
	- and the state of the state 8 relative power
	- and the state of the state 10 power ratios
- For the connection (1 pathway)
	- and the state of the state 8 asymmetry
	- 8 coherence
	- –8 phase

#### Live Z Scores – 2 channels (76 targets)

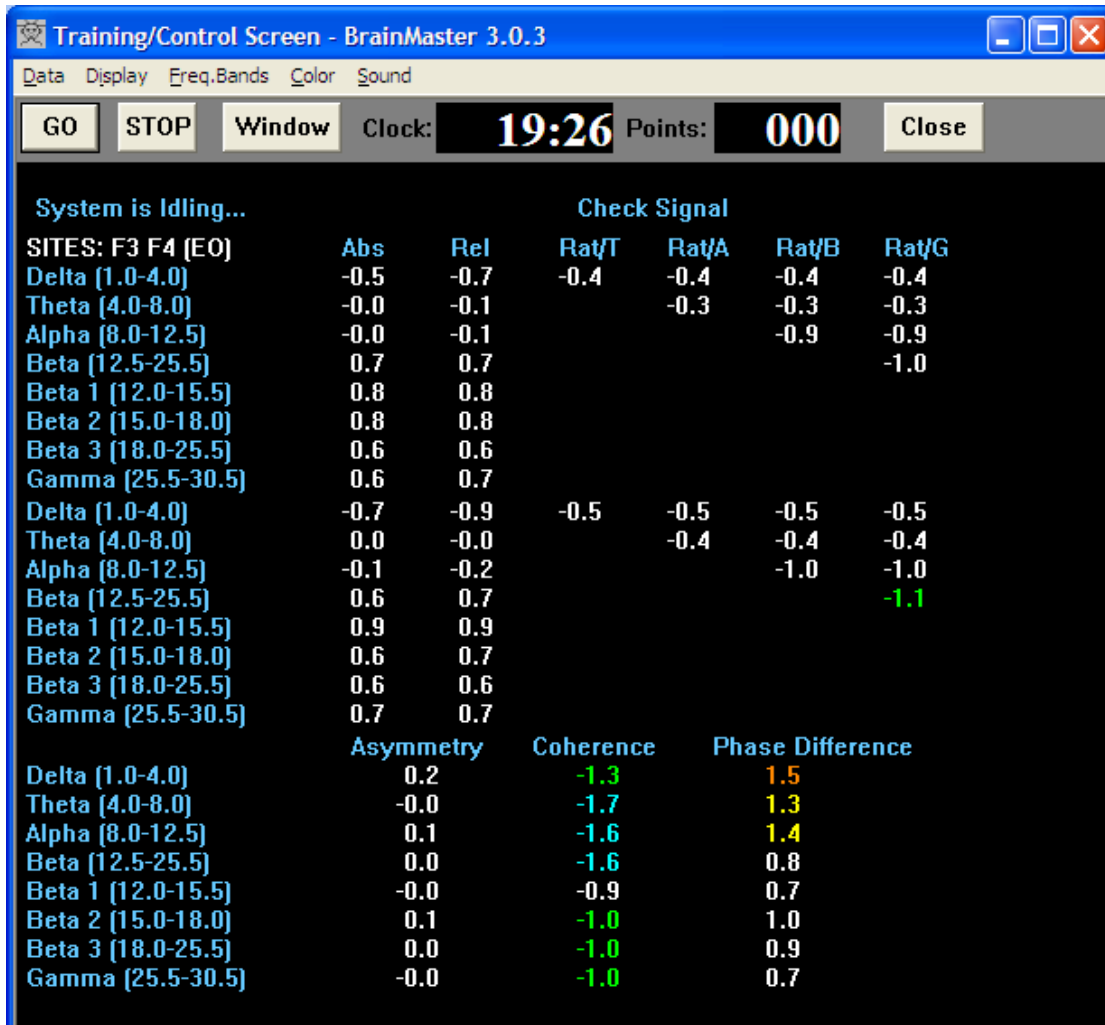

 $26 \times 2 + 24 = 76 (52 power, 24 connectivity)$ 

## Z scores – 4 channels

- For each site ( 4 sites)
	- –8 absolute power
	- and the state of the state 8 relative power
	- and the state of the state 10 power ratios
- For the connection (6 pathways)
	- and the state of the state 8 asymmetry
	- 8 coherence
	- –8 phase

#### Live Z Scores – 4 channels (248 targets)

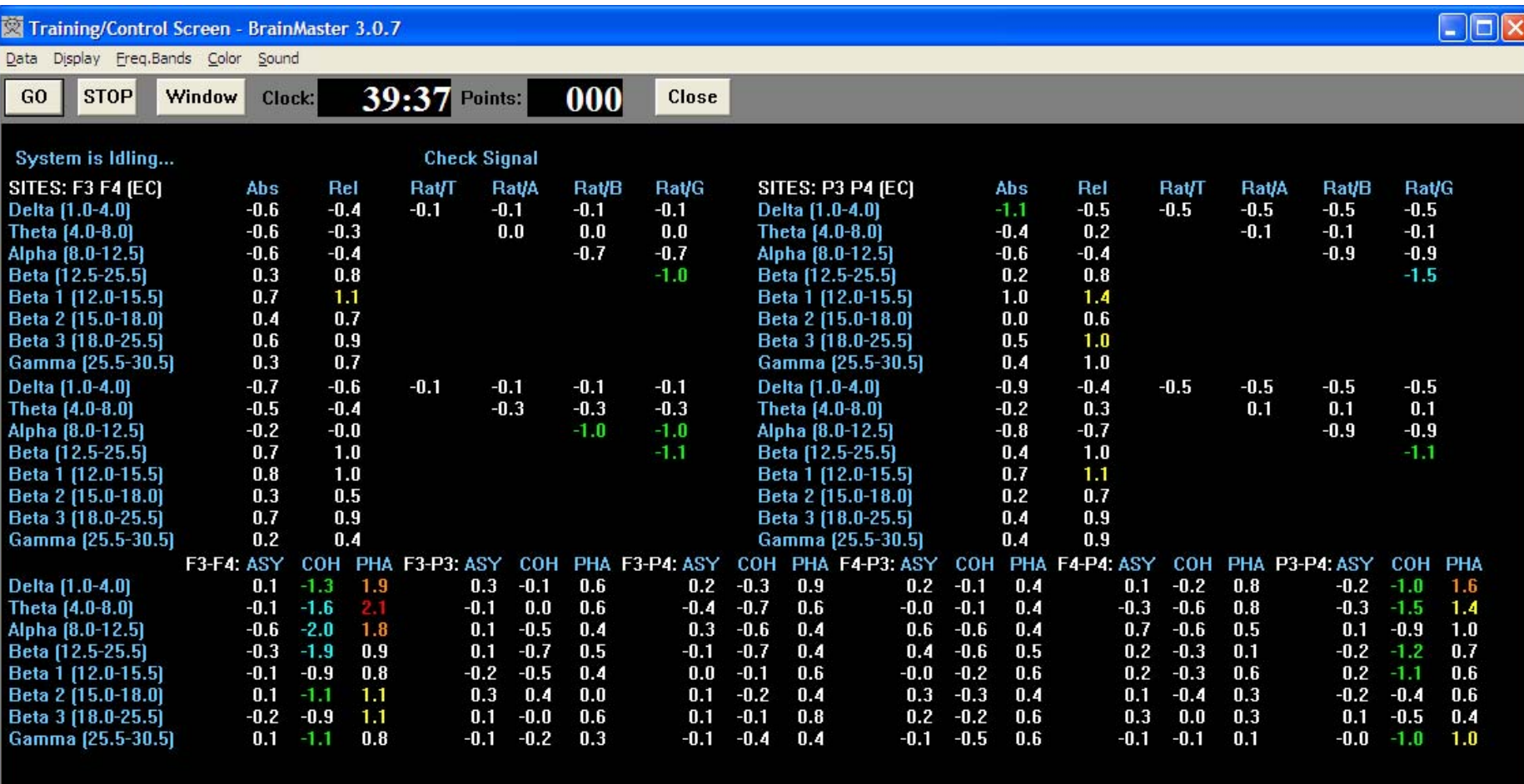

 $26 \times 4 + 24 \times 6 = 248$  (104 power, 144 connectivity)

## Z-Score Targeting Options

- Train Z Score(s) up or down and the state of the state Simple directional training
- Train Z Score(s) using Rng() and the state of the state Set size and location of target(s)
- Train Z Score(s) using PercentZOK()
	- **Links of the Company** Set Width of Z Window via. PercentZOK(range)
	- Set Percent Floor as a threshold
- Combine the above with other, e.g. power training

#### Z-score Coherence Range Training (feedback when Z-score is in desired range)

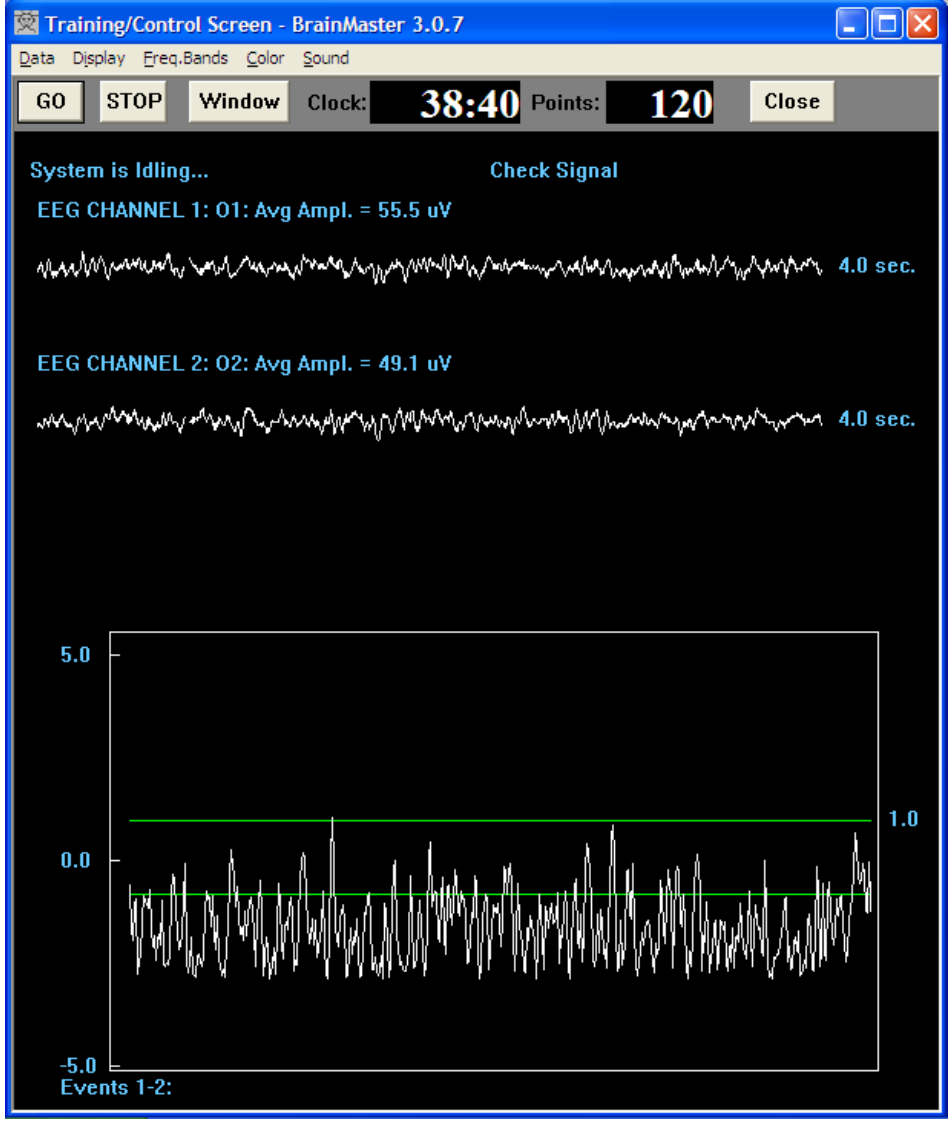

<sup>(</sup>c) 2007 Thomas F. Collura, Ph.D.

#### Range Function

- Rng(VAR, RANGE, CENTER)
- $\bullet$  = 1 if VAR is within RANGE of CENTER
- $\bullet$  = 0 else
- Rng(BCOH, 10, 30)
	- 1 if Beta coherence is within +/-10 of 30
- Rng(ZCOB, 2, 0)
	- 1 if Beta coherence z score is within +/-2 of 0

#### Range training with multiple ranges

- X = Rng(ZCOD, 2,0) + Rng(ZCOT, 2, 0), + Rng(ZCOA, 2, 0) + Rng(ZCOB, 2, 0)
- $\bullet$  = 0 if no coherences are in range
- $\bullet$  = 1 if 1 coherence is in range
- $\bullet$  = 2 if 2 coherences are in range
- $\bullet$  = 3 if 3 coherences are in range
- $\bullet \;$  = 4 if all 4 coherences are in range
- Creates new training variable, target = 4

#### Coherence ranges training with Z Scores (4 coherences in range)

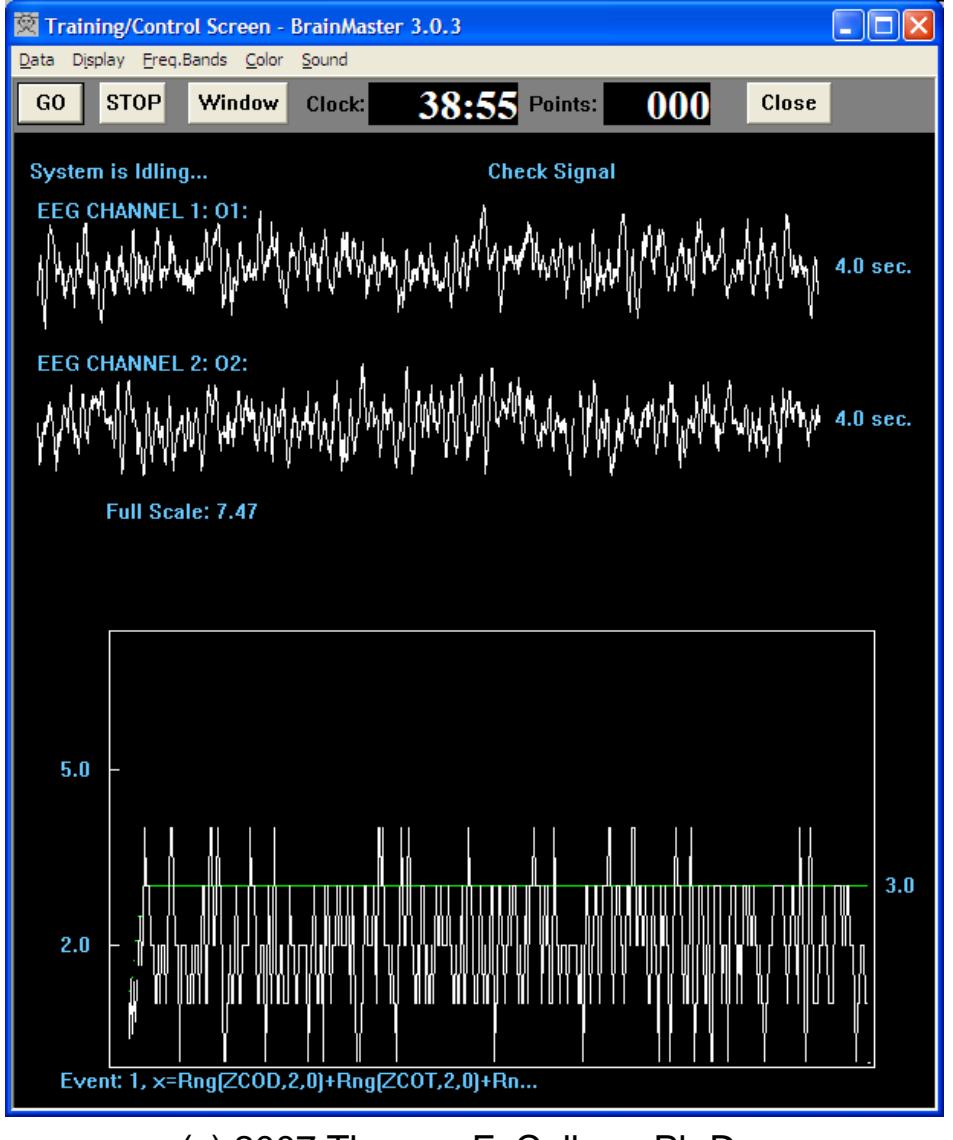

<sup>(</sup>c) 2007 Thomas F. Collura, Ph.D.

#### Combined Amplitude and Coherence-based protocol

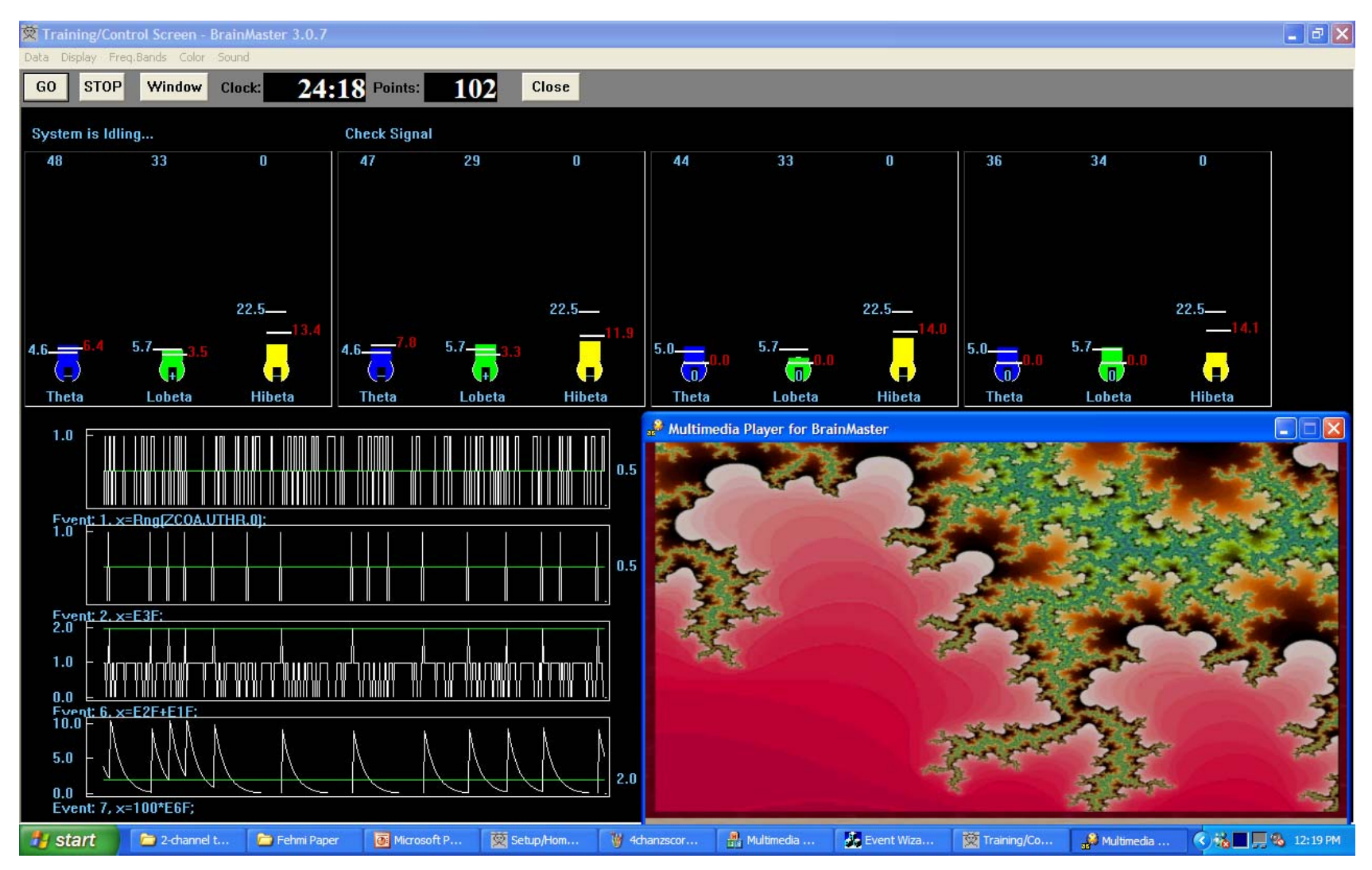

(c) 2007 Thomas F. Collura, Ph.D. If (point awarded for amplitudes) AND (coherence is normal) THEN (play video for 1 second)

#### PercentZOK() function

- PercentZOK(RANGE)
	- –Gives percent of Z Scores within RANGE of 0
	- 1 channel: 26 Z Scores total
	- 2 channels: 76 Z Scores total
	- 4 channels: 248 Z Scores total
- Value = 0 to 100
- Measure of "How Normal?"
- All targets have a specified size "bulls-eye"

#### Z Score "percent" Targeting Strategy

- Feedback contingency based upon:
	- **Links of the Company** Size of target bulls-eyes ("range")
	- **Links of the Company** Number of targets required ('target percent hits")
	- **Links of the Company** Possibility of biasing targets up or down
	- **Links of the Company** Targets may be enhances and/or inhibits
- Wide targets will automatically select most deviant scores
- Training automatically combines and/or alternates between amplitude & connectivity

#### Z Score training using percent Z's in target range

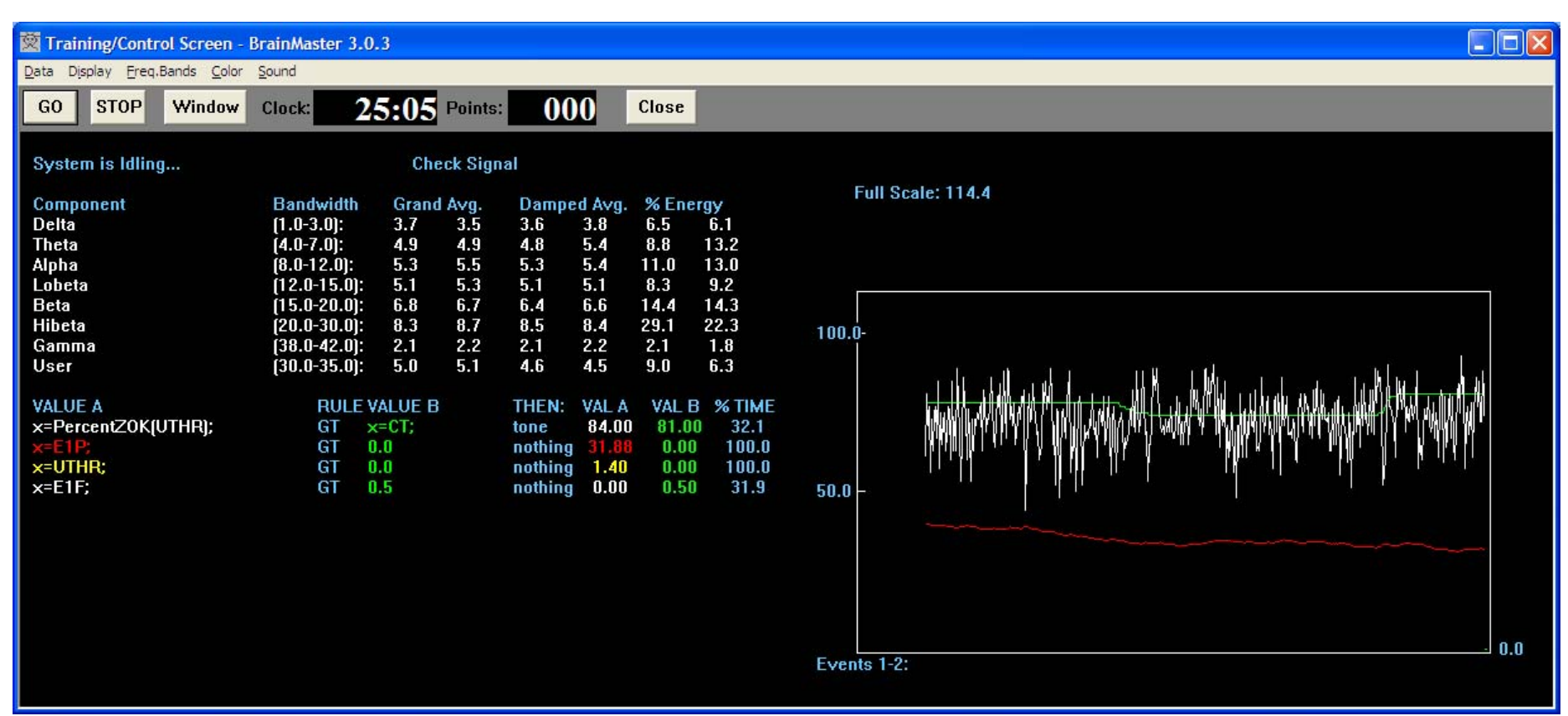

Size of range window (UTHR - currently 1.4 standard deviations)

Threshold % for Reward (CT: between 70% and 80%)

%Z Scores in range (between 50 and 90%)

% Time criterion is met (between 30% and 40%)

#### Effect of changing %Z threshold

Reduce threshold -> percent time meeting criteria increases

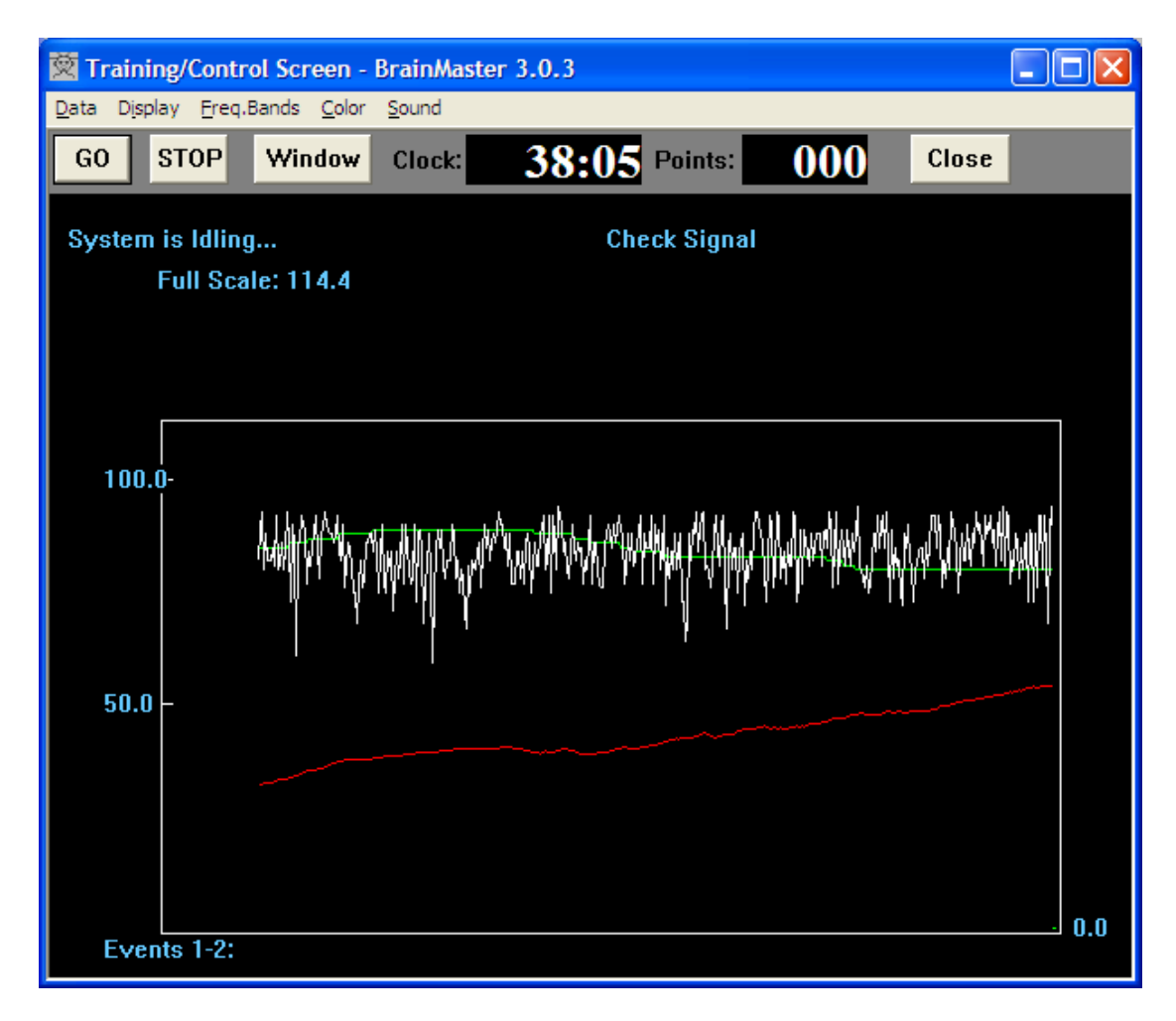

#### Effect of widening Z target window

Widen window -> higher % achievable, selects most deviant scores

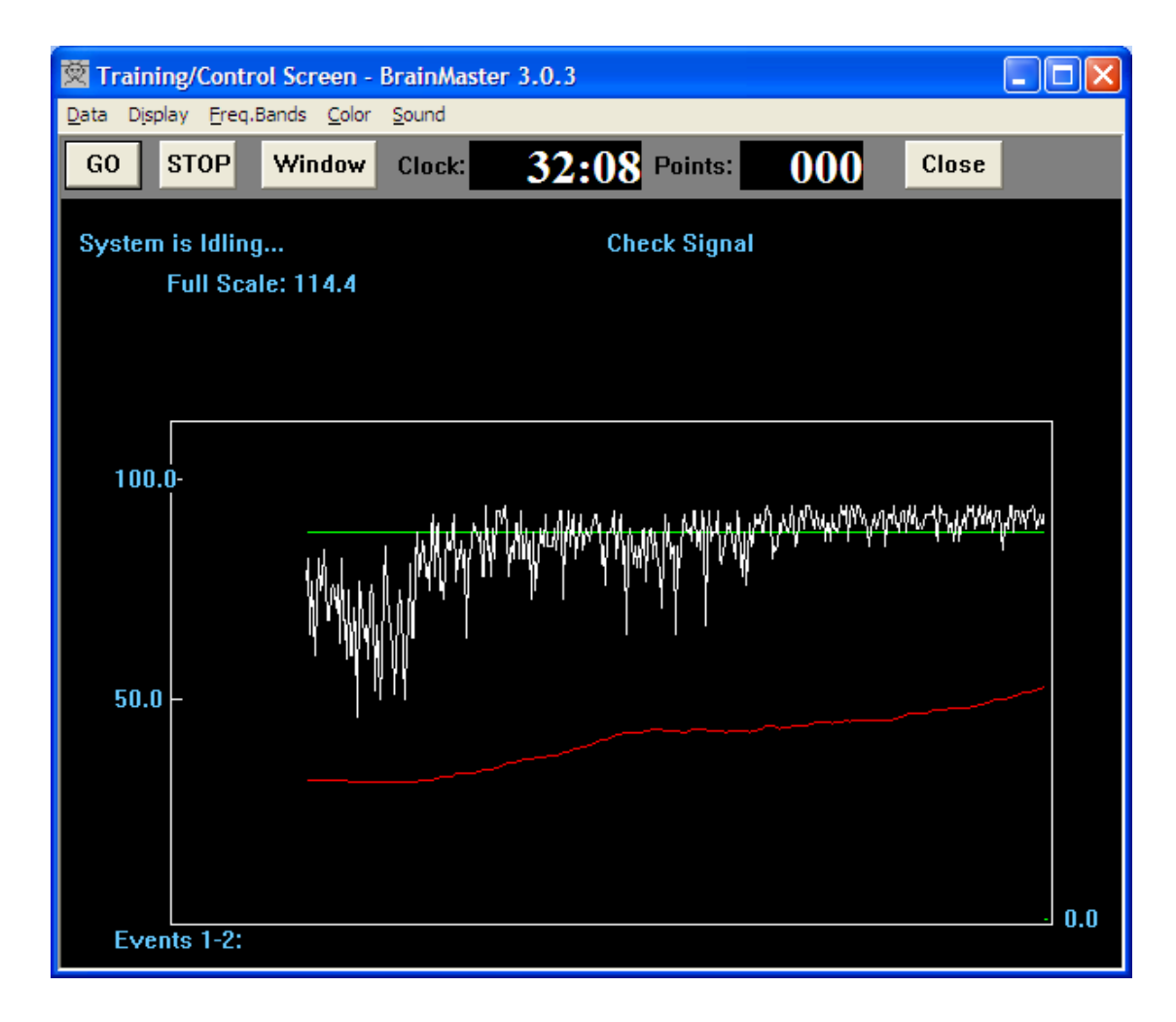

# Z-score based targeting

- Threshold replaced with target size
- Feedback contingency determined by target size and % hits required
- Eliminates need for "autothresholding"
- Integrates QEEG analysis with training in real time
- Protocol automatically and dynamically adapts to what is most needed
- Consistent with established QEEG-based procedures with demonstrated efficacy

#### References

- • Thatcher, R.W., Walker, R.A. and Guidice, S. Human cerebral hemispheres develop at different rates and ages. Science, 236: 1110-1113, 1987. (This was our first publication with  $N = 577$ ).
- • Thatcher, R.W. EEG normative databases and EEG biofeedback. Journal of Neurotherapy, 2(4): 8-39, 1998. (N = 577 with many details).
- • Thatcher, R.W. EEG database guided neurotherapy. In: J.R. Evans and A. Abarbanel Editors, Introduction to Quantitative EEG and Neurofeedback, Academic Press, San Diego, 1999. (N = 577 with many details).
- • Thatcher, R.W., Walker, R.A., Biver, C., North, D., Curtin, R., Quantitative EEG Normative databases: Validation and Clinical Correlation, J. Neurotherapy, 7 (No.  $\frac{3}{4}$ ): 87 - 122, 2003. (61 adult subjects were added so that the N = 625. This is the number currently in use in the database).
- • POSITION PAPER **Standards for the Use of Quantitative Electroencephalography (QEEG) in Neurofeedback: A Position Paper of the International Society for Neuronal Regulation** Journal of Neurotherapy vol. 8 no. 1 p. 5-27 2004 Contributors: D. Corydon Hammond PhD, Professor, Physical Medicine and Rehabilitation, University of Utah, School of Medicine, Salt Lake City, UT Jonathan Walker MD, Clinical Professor of Neurology, Texas Southwestern Medical School, Dallas, TX Daniel Hoffman MD, Medical Director and Neuropsychiatrist, Neuro-Therapy Clinic, Englewood, CO Joel F. Lubar PhD, Professor of Psychology, University of Tennessee, Knoxville, TN David Trudeau MD, Adjunct Associate Professor, Family Practice and Community Health, University of Minnesota, Department of Psychiatry, Minneapolis, VAMC, Minneapolis, MN Robert Gurnee MSW, Director, Scottsdale Neurofeedback Institute/ADD Clinic, Scottsdale, AZ Joseph Horvat PhD, Private Practice, Corpus Christi, TX